\*

## Pro  $\mathbb E$  Adam s

陈志刚,吴雪飞

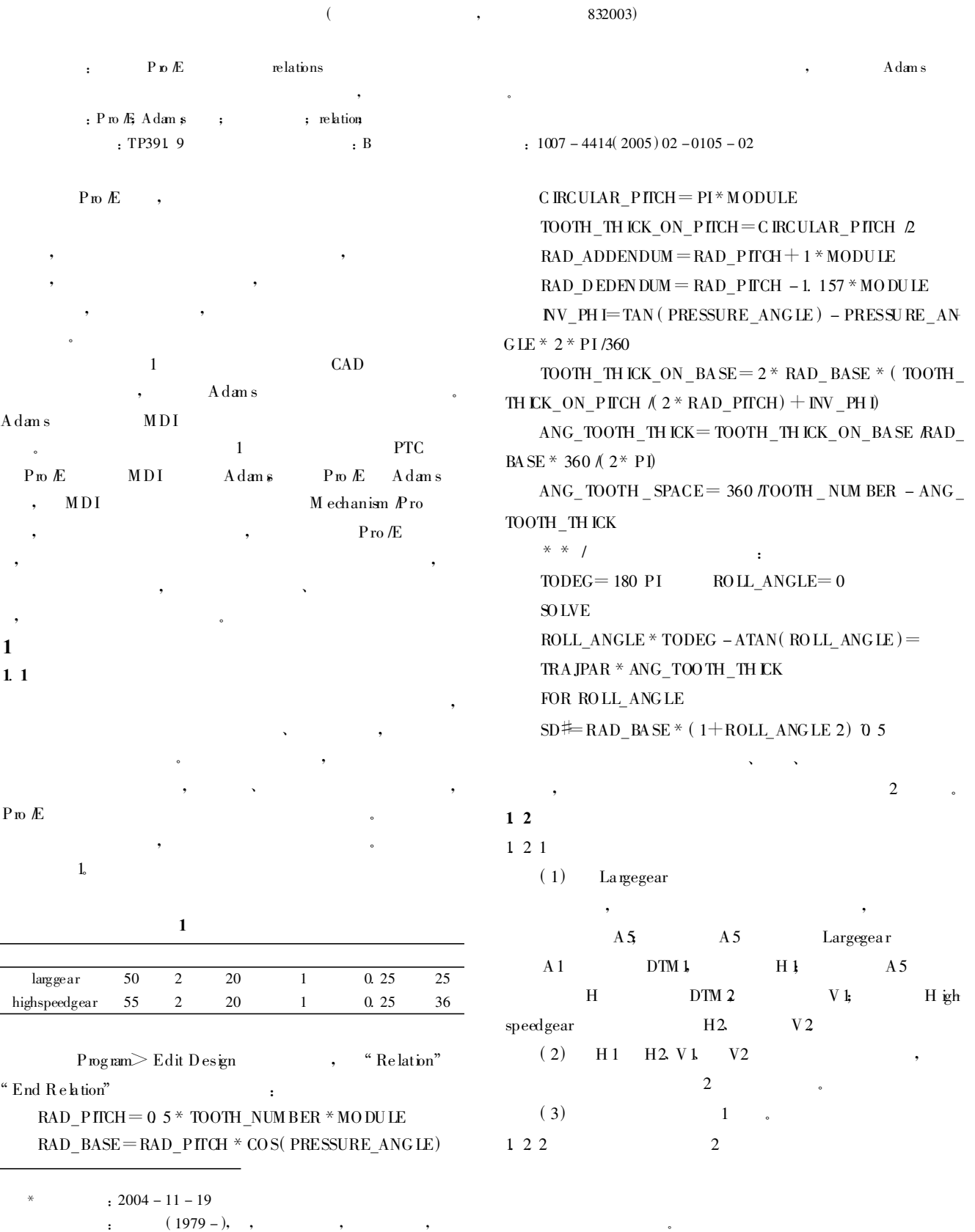

21994-2016 China Academic Journal Electronic Publishing House. All rights reserved. http://www.cnki.net

 $\circled{1}$ 

Joint1

m ark

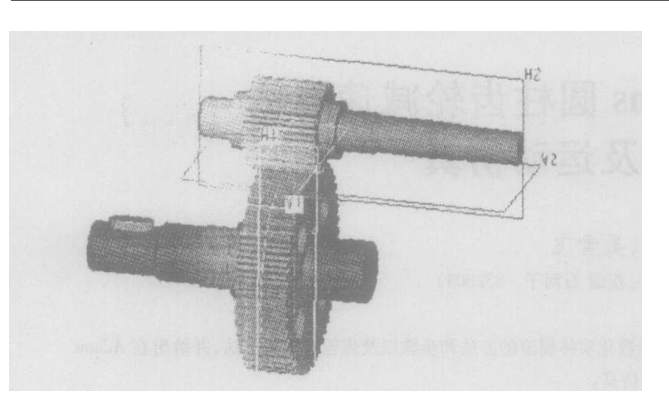

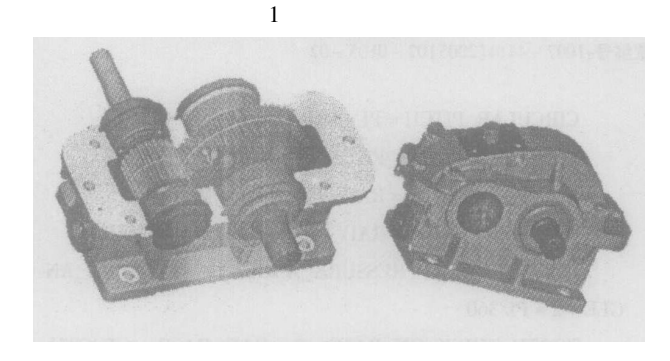

 $\overline{2}$ 

## $\overline{2}$  $21$

 $(1)$  Pro  $E$ 

M ech  $\rho$ ro<sup>-></sup> Set up m echn isn  $\rightarrow$  R ig id bodies $\rightarrow$  C rea e $\rightarrow$ Mark , Markers  $\rightarrow$  Create  $\rightarrow$  N an e A o tum a tic  $\ddot{\phantom{0}}$ Parent RB N an  $\epsilon$ m ark A ccept  $\overline{.}$ Location  $\rightarrow$  Datum Points  $\rightarrow$ Largegear H igh-, Axis 1 Orientation speedgear  $M$  ark  $Z$ Highspeedgear h2  $\ddot{\phantom{0}}$  $(2)$  $P_{\text{TO}}/E$ A dan s In terface  $\rightarrow$  A dam s /v iew  $\rightarrow$  G eom ery quality  $10 \rightarrow$ 

Adam s/ $v$ iew

Done Retum

Adams/view,

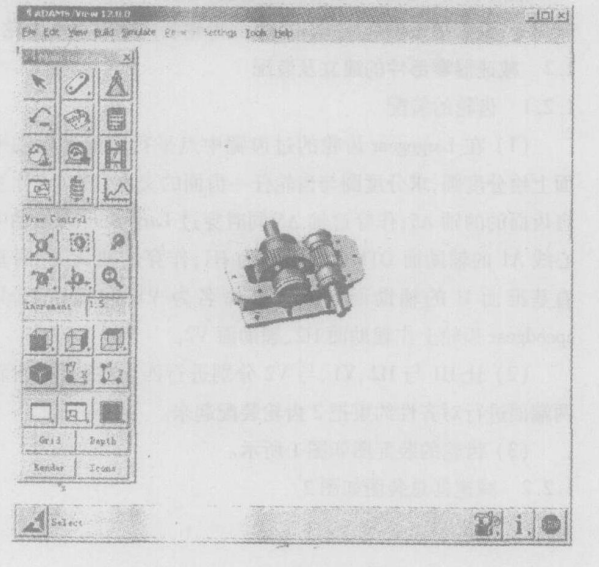

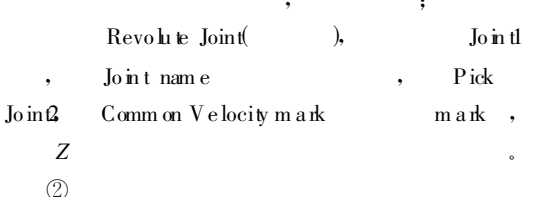

 $(\omega)$ " Run –  $\text{tm}$  e " Construction"  $D$  irection" Body Fixed " pick fea  $ure$ <sup>2</sup>, Rotational Joint<br/>M $\upsilon$ to rque H ighspeedgear  $\mathbf{b}$  $\sim$  $\circled{3}$ 

sinu late  $\rightarrow$  in teractive control  $\rightarrow$  start sinu lation fan  $\rightarrow$  part largegear<sup>+</sup>m easure  $\overline{4}$  $\ddot{\phantom{0}}$ 

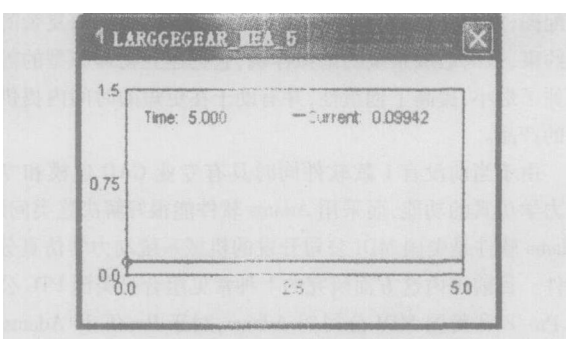

CM position

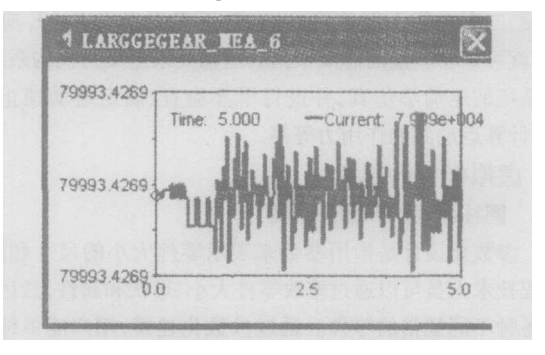

Kinetic\_energy

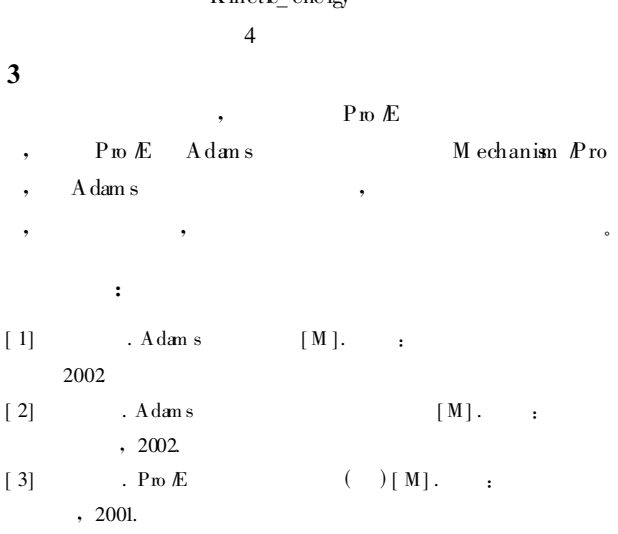

 $\overline{(\ }$ 

109  $\rightarrow$ 

 $\overline{3}$ 

 $\cdot$  ?1994-2016 China Academic Journal Electronic Publishing House. All rights reserved. http://www.cnki.net

 $\overline{3}$ 

 $\overline{\mathbf{3}}$ 

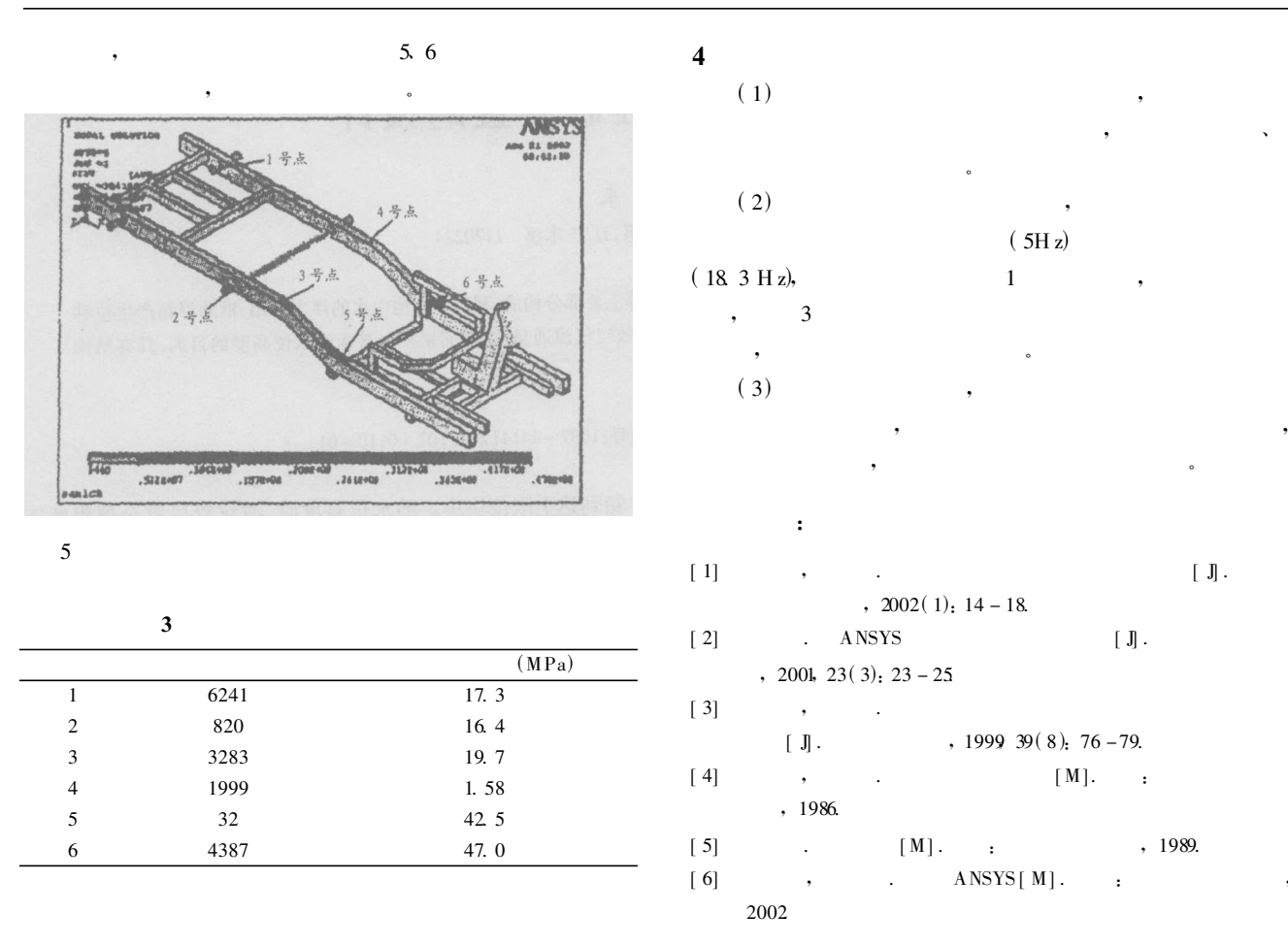

## The analysis of random v bration for lantuo  $7Y - 950$  type three - wheel vehicle frame

Zhao W uyun<sup>1</sup>, Zhang F engw e<sup>1</sup>, Guo W eijun<sup>2</sup>

(1. Gansu Agricultura lUniversity, 2 Lanzhou Polytechnical College)

Abstract In this paper the FEA modal of the vehicle frame is established by taking shell unit as a basic unit. The analysis of random vi bration ism ade by using ANSYS feas. The weak part is pointed out. The basis is also provided for three -wheel vehicle design and inprovem en t

K ey words vehicle frame finite element analysis random vibration

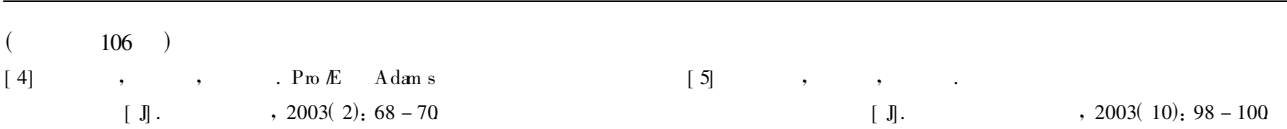

## Parametric design and dynamic sinulation of a cylinder gear retarder based on Pro E and Adams

Chen Zhi - gang WuXue - fei

(College of Mechnica l and E lectrica l Engineering Shi He Zi University Shihezi 832003 China)

Abstract This paper introduces them ethod and steps of creating parametric solid model of transmission system of a cylinder gear retarder using RELATIONS in the Pro E environment, and them ethod of gear assembling. It presents the operating procession and steps of dy nan e sinu htion in the Adans environment so as to sinu hte the motion of mechanism. K ey words Pro E; Adams gear parametric modeling relation dynamic sinulation